# The **pxrubrica** package

Takayuki YATO (aka "ZR")

1.0 [2011/09/04]

## **1 Package Loading**

There is no options available.

\usepackage{pxrubrica}

### **2 Basic Usage**

#### **2.1 Very Basic**

- Mono ruby (m option): one ruby block per one kanji. E. g.  $\text{truby}[m]$   $\{ \}$   $\}$   $\rightarrow$ \ruby[m]{ }{ *\* } →
- *•* Group ruby (g option): one ruby block per kanji sequence. E. g.  $\rt{rel}(g)$   $\rightharpoonup$   $\rightharpoonup$   $\rightharpoon$ 雲雀 \ruby[g]{不如帰}{ほととぎす} *→*
- *•* Jukugo ruby (j option): one ruby block per kanji, but read as whole. E.g.  $\rt{right}$  *}* → \ruby[j]{ }{ | | } *→*
- A | symbol in a ruby string denotes the boundary of reading for each kanji (i.e.  $=$  and  $=$ ). It is not needed in group ruby.
- *•* Comparison of typeset results:

Mono (\ruby[m]{小鳩}{ |ばと}) *→* Group  $(\rt)$   $\{ \}$   $\}$  → Jukugo  $(\rt{ j}{ \rightharpoonup } {\rightharpoonup } ) \rightarrow$ 

Usually When a jukugo has per-character reading then jukugo ruby  $(j)$  is preferred, otherwise  $(g)$  is. If you particularly intend to show the per-character reading for a jukugo, you might use the m option. Note that all of m, g and j lead to the same result for ruby to a single kanji.

• You can give a default value of option using the \rubysetup command; \rubysetup{g}\ruby{ } is equivalent to  $\rightharpoonup$ ruby[g]{ }{ }. The "default of default" is  $|cjPer|$ .

#### **2.2 Intrusion/Protrusion**

*•* Control of ruby intrusion:

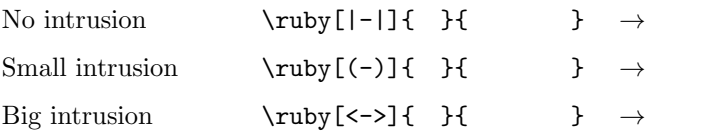

- If you require "ruby output may intrude to kana but not to kanji," then you might want to do "  $\label{eq:2.1} $$ \ruby[<-1]_{ } H \quad \quad \text{and} $$$  $\cdot$ "
- To specify a basic mode  $(\frac{m}{g}/j)$  and intrusion at a time, you can use option strings such as  $|g|$  and |m>. In fact, the symbol - works as placeholder for basic mode and means the use of default value.
- *•* Control of ruby protrusion: the string || supresses the protrusion.

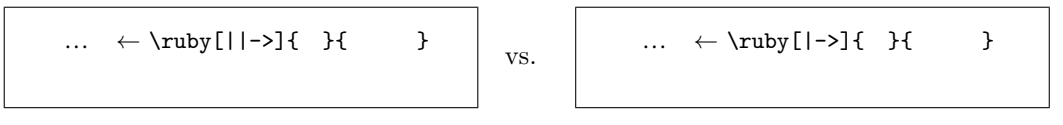

#### **2.3 More Commands**

- *•* \aruby: attaches ruby to an alphabet (non-CJK) string.
	- E.g. \aruby{Get out}{ Get out!
- *•* \rubyfontsetup: specifies the font used for ruby output. For example, when you want to attach minchofont ruby to gothic-font kanji string you can do as follows:

\rubyfontsetup{\mcfamily} {\gtfamily \ruby[j]{ }{ | | }} *→*